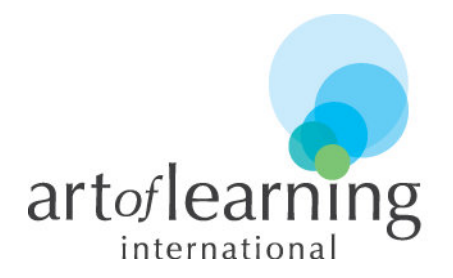

## **Основные правила работы для онлайн-уроков / Terms of Business for online-lessons**

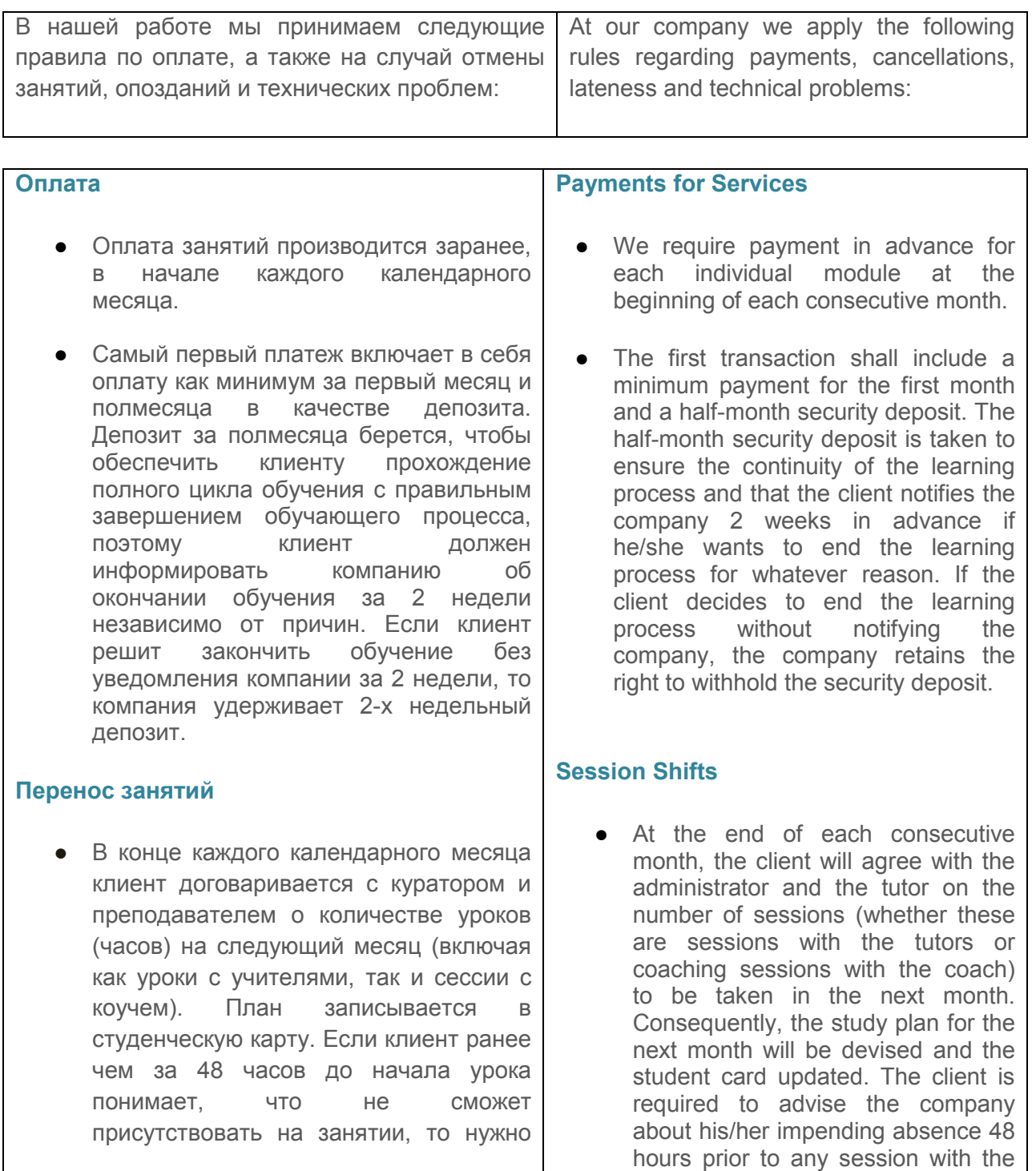

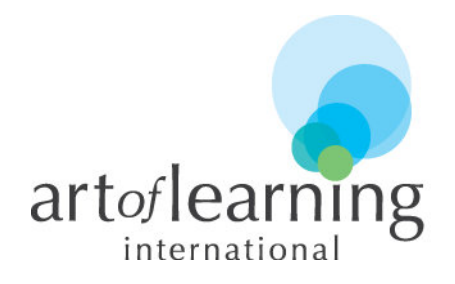

сразу же обсудить дату и время для переноса урока. Неиспользованные за месяц уроки сгорают и не переносятся на следующий месяц.

### **Отмена занятий**

- При отмене **клиентом** занятия менее чем за 48 часов, занятие считается состоявшимся и он оплачивает 100% стоимости отмененного занятия, а учитель получает неустойку в размере 100% от стоимости урока.
- При отмене **учителем** занятия менее чем за 48 часов, клиенту при возможности предлагается замена учителя на данный урок или даты и время для восполнения пропущенного урока с основным преподавателем.

tutor or coach in order to postpone the session. Unused sessions cannot be carried over to the next month.

### **Session Cancellations**

- If a **client** cancels a session at short notice (i.e. less than 48 hours prior to the session), then the session is deemed to be fulfilled and the company retains the right to withhold 100% of the total fee for the session and remunerate the tutor for 100% of the session.
- If a **tutor** cancels a session at short notice (i.e. less than 48 hours prior to the session), the company will either find another tutor for this lesson or the client will be promptly informed by the company of when the missed session can be held and a suitable time and date arranged.

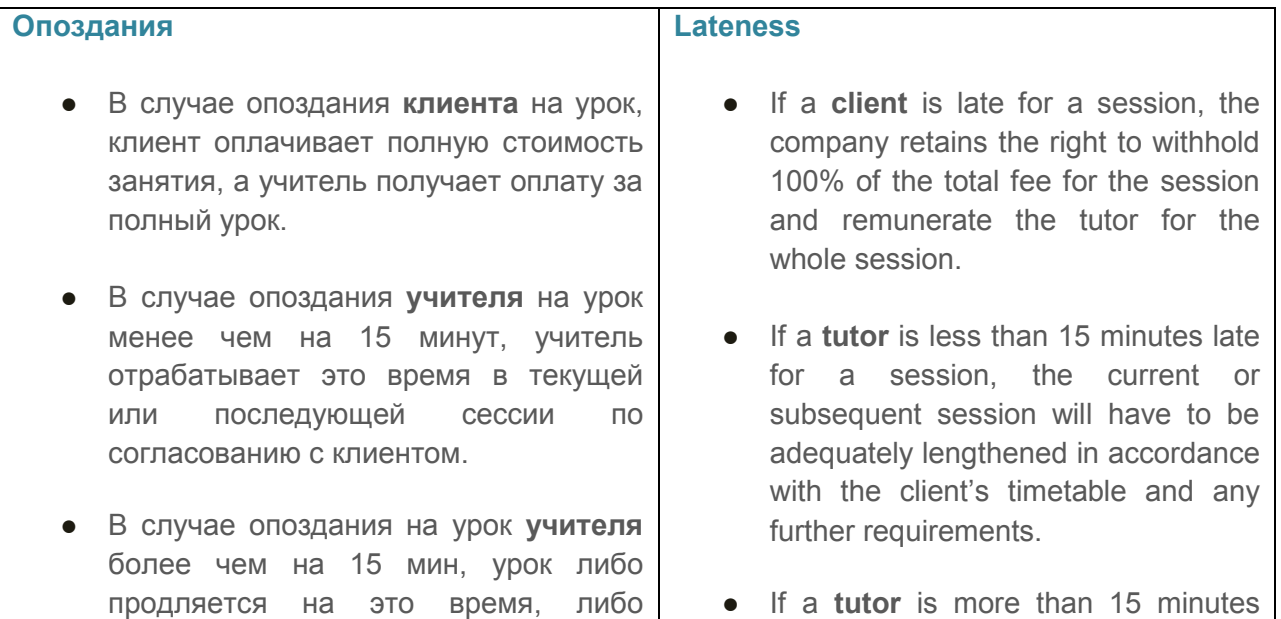

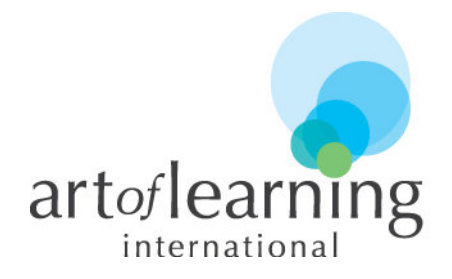

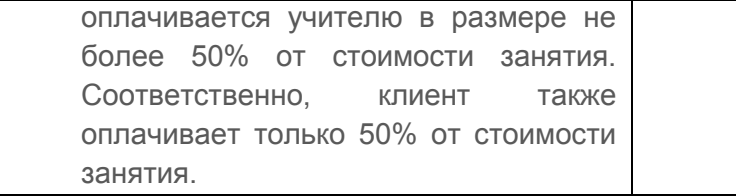

late for a session, the session can either be prolonged or the company retains the right to withhold 50% of the total agreed payment for the session.

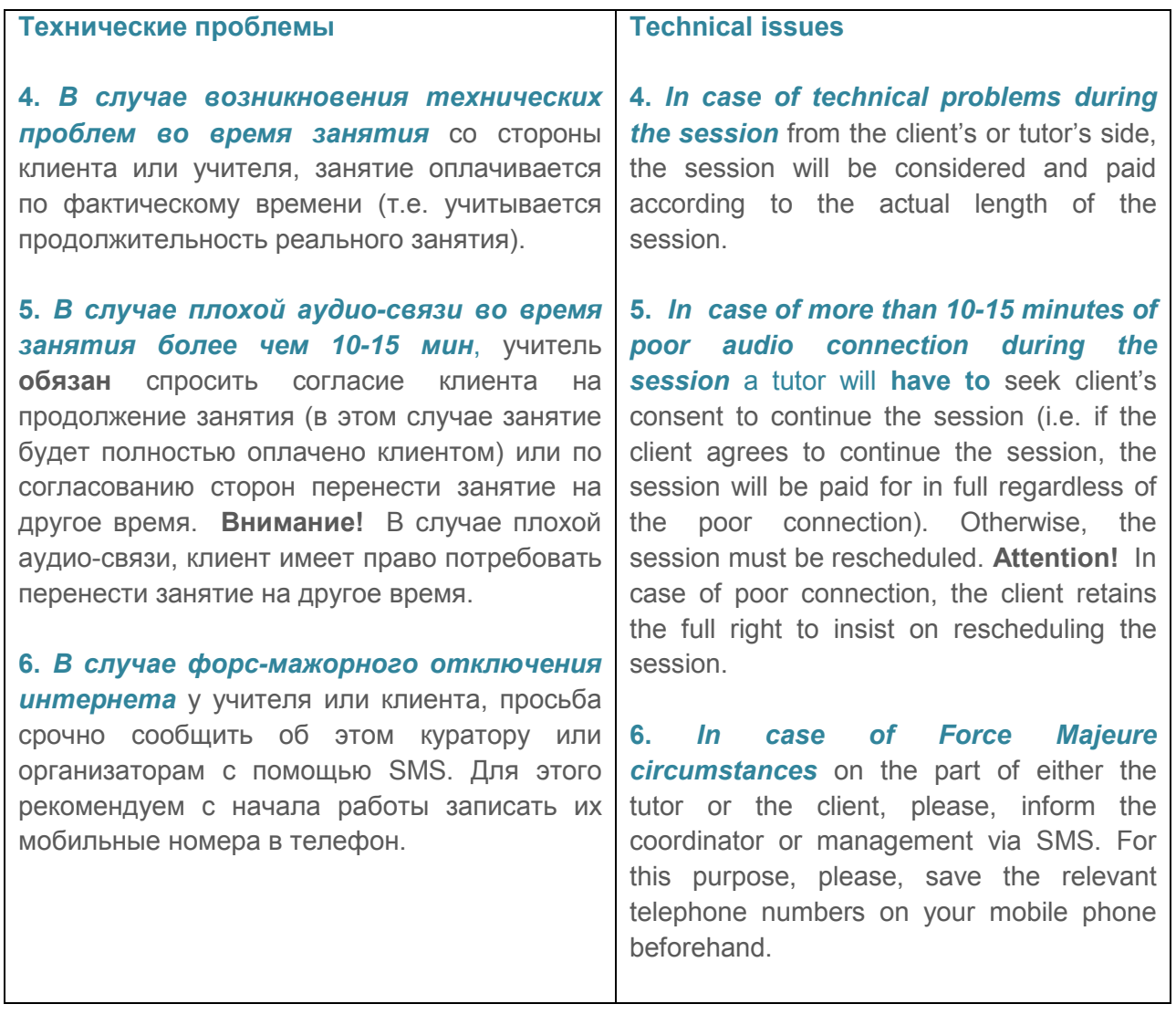

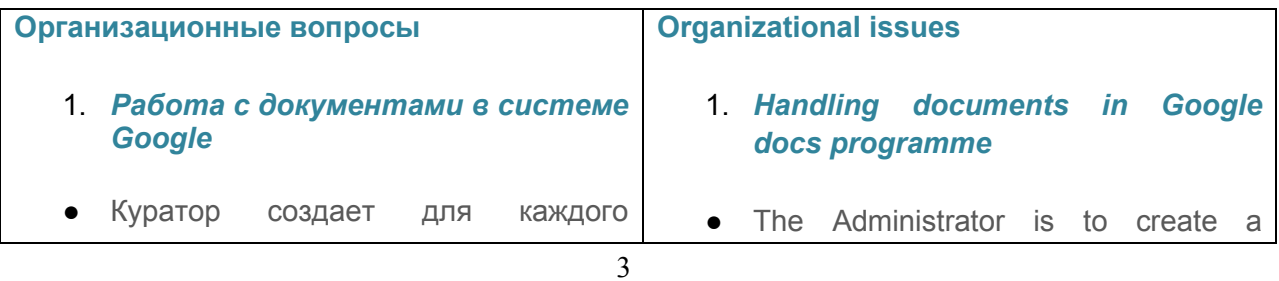

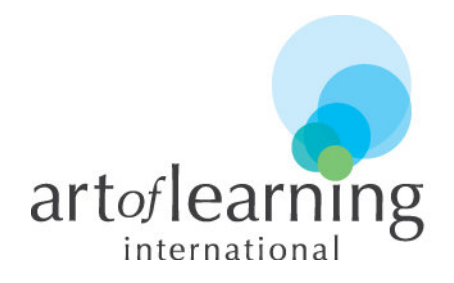

клиента личную папку с доступом к ней клиента и его учителей. Папка состоит из карты студента, папки "Sessions" и "Homework";

- После каждого занятия, но не позднее 24 часов после окончания занятия, учитель загружает документы, которые были использованы на занятии (в том числе из Вебекса) в папку "Sessions". Номер занятия указывается в наименовании файлов первым символом, например, 1\_task32.doc или 2\_\_reading.doc;
- для удобства клиента и структурирования информации, Учитель может сохранять домашнее задание для клиента в папку "Homework", Клиент может делать домашнее задания прямо в этом файле и отправлять уведомление учителю о готовности.
- Учитель отправляет домашнее задание клиенту не позднее 24 часов после окончания занятия;
- Клиент обязан отправлять готовое домашнее задание на проверку учителю не позднее 24 часов до следующего занятия (в целях экономии времени на проверку во время занятия);

## *2. Работа с картой студента*

Куратор клиента заполняет план занятий на предстоящий месяц на personal folder for each Student and share it with both the client and the tutor. The folder shall contain the Student Card, the "Sessions" and "Homework" folders ;

- The tutor is responsible for uploading all documents related to the session (i.e. including files from Webex) into the "Sessions" folder within 24 hours of completing each session. The session sequence number should be clearly indicated in the file name as follows: for instance, 1 task32.doc or 2\_reading.doc;
- For the client's convenience and to structure the information better, a tutor may want to upload the homework file into the "Homework" folder. The client may tackle the homework tasks using the "Homework" folder and notify the tutor upon completion;
- The tutor should send homework tasks to the client not later than 24 hours after the session;
- The client should submit the completed homework tasks to the tutor for review not later than 24 hours prior to the next session in order to avoid time-wasting during the homework review session;

### **2***. Working with the Student's Card*

The Administrator shall develop a monthly study plan for the client. The

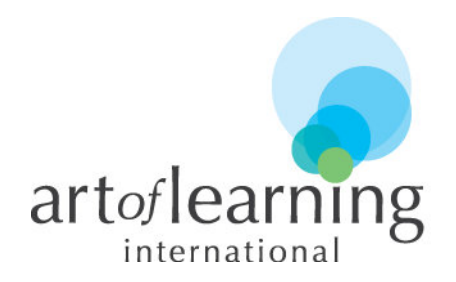

основе предварительного согласования с клиентом (занятию присваивается статус "planned");

- Учитель после каждого проведенного или отмененного занятия, но не позднее чем через 24 часа после занятия, делает запись в карте студента в полном объеме, в том числе проставляет статус занятия ("done" - в случае успешного занятия, "cancelled" - в случае отмены);
- Клиент раз в неделю подтверждает статус и длительность каждого занятия в колонке "Student confirmation" (в случае согласия "YES");
- Все расчеты с клиентами и учителями производятся только на основании своевременно заполненной и проверенной карты студента. Только во время заполненная карта студента может служить базой для расчетов с клиентом и учителем.
- Куратор клиента до 3 числа месяца следующего за отчетным отправляет карту студента на подтверждение клиенту и учителю для последующих расчетов;

#### **Прочие вопросы:**

#### **Использование гарнитуры**

Клиент и учитель во время онлайн занятия обязаны использовать plan details shall then be agreed upon with the client. (the sessions shall be marked as "planned");

- Within 24 hours of each completed or postponed session, the tutor shall make relevant notes in the client's card and indicate the session's status as "done" – if the session was completed – or "cancelled" – if session was postponed);
- The client shall confirm the status and duration of each session in the column named "Student confirmation" once a week. ("YES" – if the client agrees) ;
- All calculations between clients and tutors will be based only on promptly filled in and confirmed Students' Cards. Only accurately filled in Students' Cards can serve as the basis for calculating the relevant fees and payments due to both clients and tutors respectively.
- The Administrator shall send the relevant, filled in Student/Client's Card to both the client and the tutor to approve the calculations of the fees and payments by the  $3<sup>rd</sup>$  day of each month following the reporting month;

### **Other terms and conditions:**

#### **Usage of headset and microphone**

● Both the client and the tutor are obliged to use a headset with an external microphone during the online

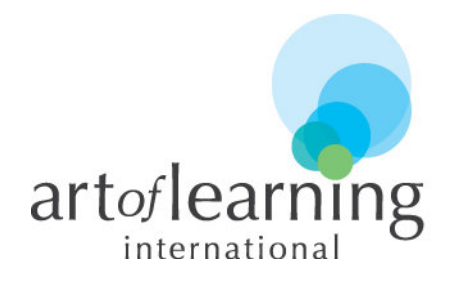

гарнитуру (наушники с микрофоном), в противном случае возможны проблемы с голосовой связью (нечеткий рассеянный звук, появление эха, постороннего шума и т.д.).

### **Переписка между учителем и клиентом**

● Вне уроков общение с клиентом (переписка по электронной почте) должно осуществляться только через корпоративную почту ...@artoflearning-international.com.

### **Базовое время**

● Базовым временем считается время клиента (например, если клиент проживает в Москве, базовым временем считается московское время и используется обозначение МТ);

### **Время начала занятия в Вебексе**

• Учитель должен заходить в WebEx не позднее 5-10 минут до начала урока для предварительной загрузки всех необходимых файлов.

### **Сохранение документов из Вебекса**

- Учитель должен либо:
- 1. сам сохранить и загрузить в google docs все документы, которые были использованы в процессе урока,
- 2. либо убедиться, что студент сам сохранил документы и чат перед тем как закрывать окно Вебекса в конце

session. Otherwise, both parties may encounter problems with voice quality (poor sound quality, echo issues, and other extraneous background noises).

# **Correspondence between the tutor and the client**

● Outside of the study period, any communication between the client and the tutor (i.e. email correspondence) has to be done using corporate AoL Intl email: ...@artoflearninginternational.com.

## **Base time**

• The base time for starting sessions shall be considered as the client's time (for instance, if the client is located in Moscow the base time is Moscow time  $(MT)$ ;

## **Tutor's starting time for sessions in Webex**

● The tutor shall enter the virtual classroom in Webex not later than 5- 10 mins prior to the official session start to upload the relevant files for the session.

## **Saving of files from Webex**

- Prior to finishing the session in WebEx, the tutor shall make sure that :
- 1. all relevant study materials from Webex are promptly saved to the relevant student's folder called "Sessions".

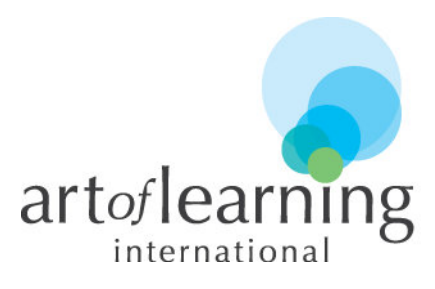

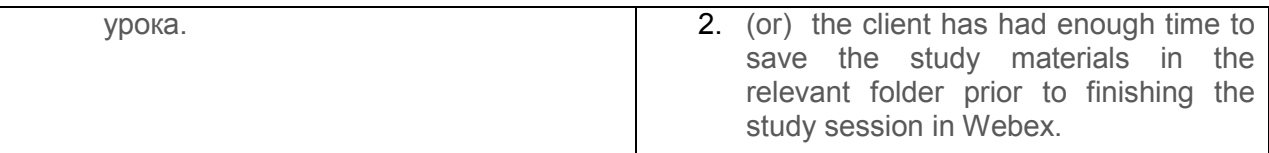

**Некоторые советы в случае технических проблем, чтобы избежать задержек и отмен уроков / Some tips in case of technical problems to avoid latency and cancelations of sessions.** 

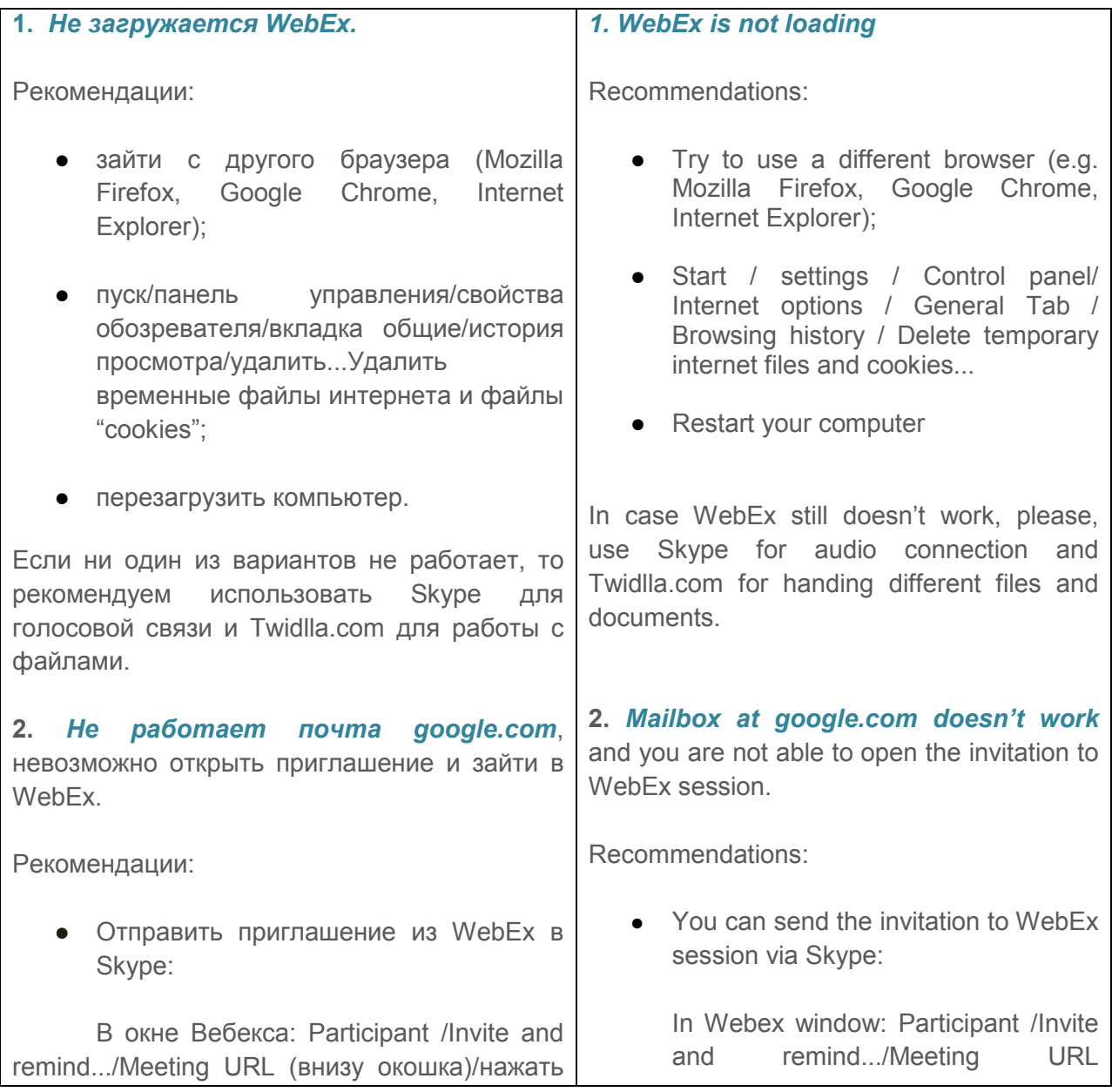

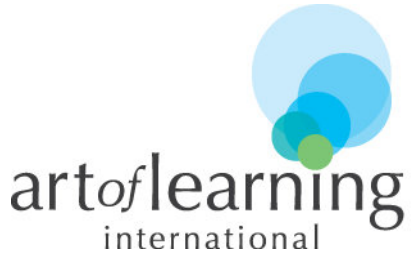

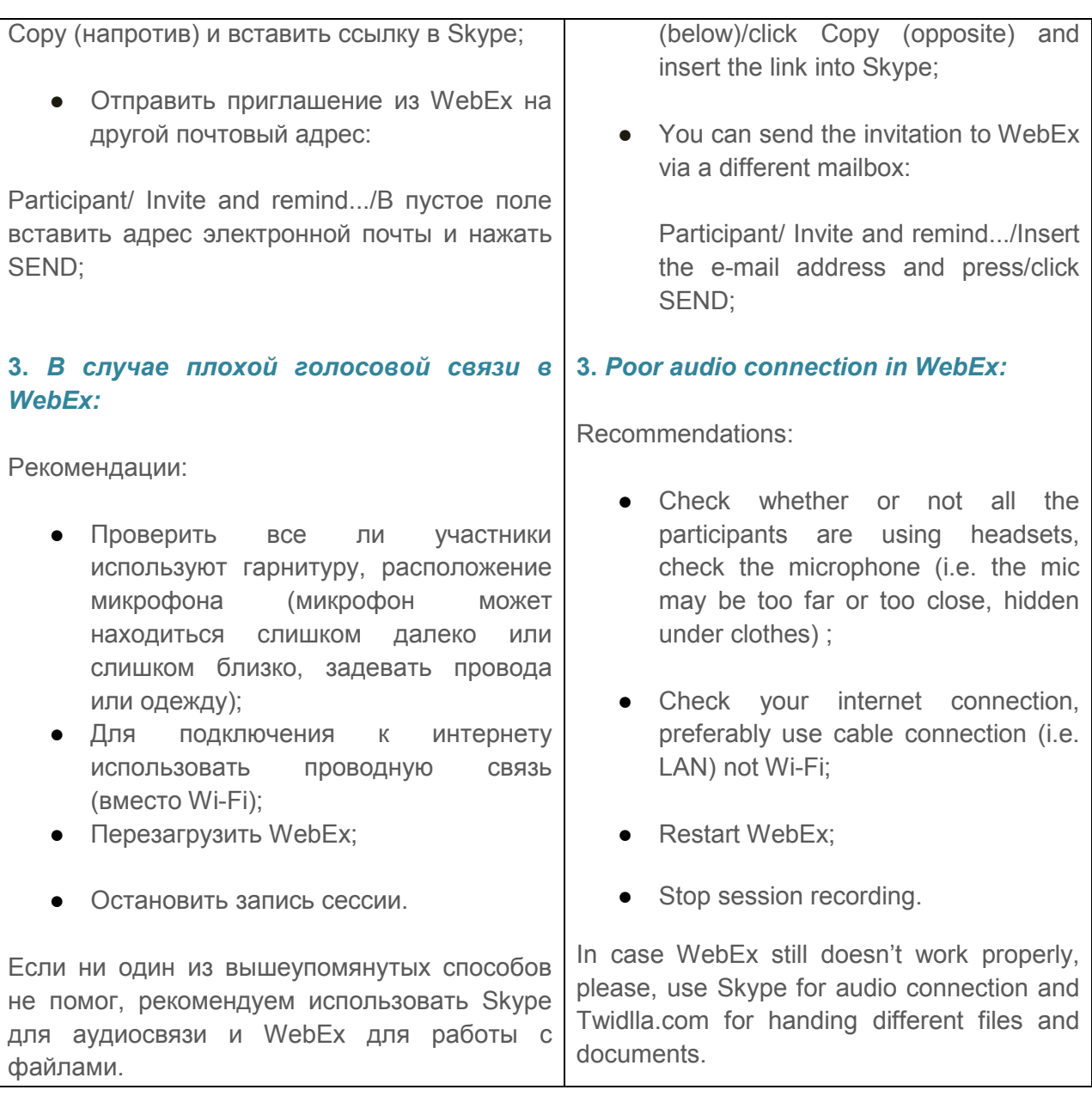